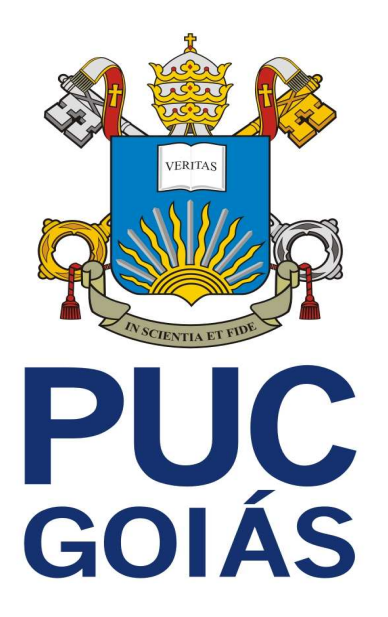

# **Edital 66/2013**

A Pró-Reitoria de Graduação - PROGRAD da Pontifícia Universidade Católica de Goiás (PUC Goiás), com sede à Avenida Universitária, nº 1440, CEP 74605-900 - S. Universitário, Goiânia-GO, por meio da Coordenação de Admissão Discente – CAD, faz saber a todos os interessados que se encontram abertas, de 21 de outubro a 5 de novembro de 2013, as inscrições ao Processo Seletivo para acesso aos Cursos de Graduação (Bacharelado, Licenciatura e de Tecnologia) para o 1° semestre de 2014, a ser realizado em **9 (nove) de novembro de 2013 (sábado).**

# **1 - DAS VAGAS**

1.1. Para o ingresso no 1° semestre de 2014, são oferecidas **5.605** (cinco mil, seiscentas e cinco) vagas para o Vestibular, conforme quadro 1.

1.2. O Processo Seletivo será realizado nas modalidades:

1.2.1. **Modalidade I**: O candidato inscrito nessa modalidade concorrerá, utilizando as notas obtidas nas edições 2011 ou 2012 do Exame Nacional de Ensino Médio/ENEM, aos cursos de Bacharelado, Licenciatura (exceto aos cursos de Medicina, Engenharia Civil e Arquitetura e Urbanismo) e de Tecnologia. O candidato que optar por esta modalidade deverá comparecer à Praça Universitária, Área IV, Coordenação de Admissão Discente (CAD), ou ao PUC Idiomas, à Rua 28 c/ Rua 9, Setor Marista, até as 17h do dia 6 de novembro de 2013, para anexar à sua ficha de inscrição o Boletim Individual de Desempenho do ENEM, comprovando a média mínima de 300,00 (trezentos) pontos por prova, sob pena de ter a sua inscrição cancelada.

1.2.1.1. O candidato poderá utilizar o Boletim Individual de Desempenho do ENEM dos anos de 2011 ou 2012.

1.2.2. **Modalidade II**: O candidato inscrito nessa modalidade concorrerá, utilizando as notas obtidas na avaliação por área de conhecimento e Redação em Língua Portuguesa, aos cursos de Bacharelado e Licenciatura.

1.2.3. **Modalidade III**: O candidato inscrito nessa modalidade concorrerá, utilizando as notas obtidas na avaliação discursiva, mediante Redação em Língua Portuguesa, aos Cursos Superiores de Tecnologia.

1.2.3.1. Os candidatos inscritos nas Modalidades II (exceto cursos de Medicina, Engenharia Civil e Arquitetura e Urbanismo) ou III, podem ainda concorrer com as notas do ENEM, desde que entreguem sua ficha de inscrição anexada ao Boletim Individual de Desempenho do ENEM na Coordenação de Admissão Discente (CAD), situada à Praça Universitária, Área IV ou no PUC Idiomas – Rua 28 c/ Rua 9 Setor Marista, de 21/10/2013 a 6/11/2013, exceto sábados, domingos e feriados, até as 17 horas, comprovando a média mínima de 300,00 (trezentos) pontos e Redação com nota mínima de 300,00 (trezentos) pontos. Neste caso, será utilizada a maior das duas notas. 1.3. A Pontifícia Universidade Católica de Goiás reserva-se o direito de cancelar a oferta de vagas para determinado curso/turno, caso a demanda na inscrição, seleção ou matrícula seja considerada insuficiente.

**–** 

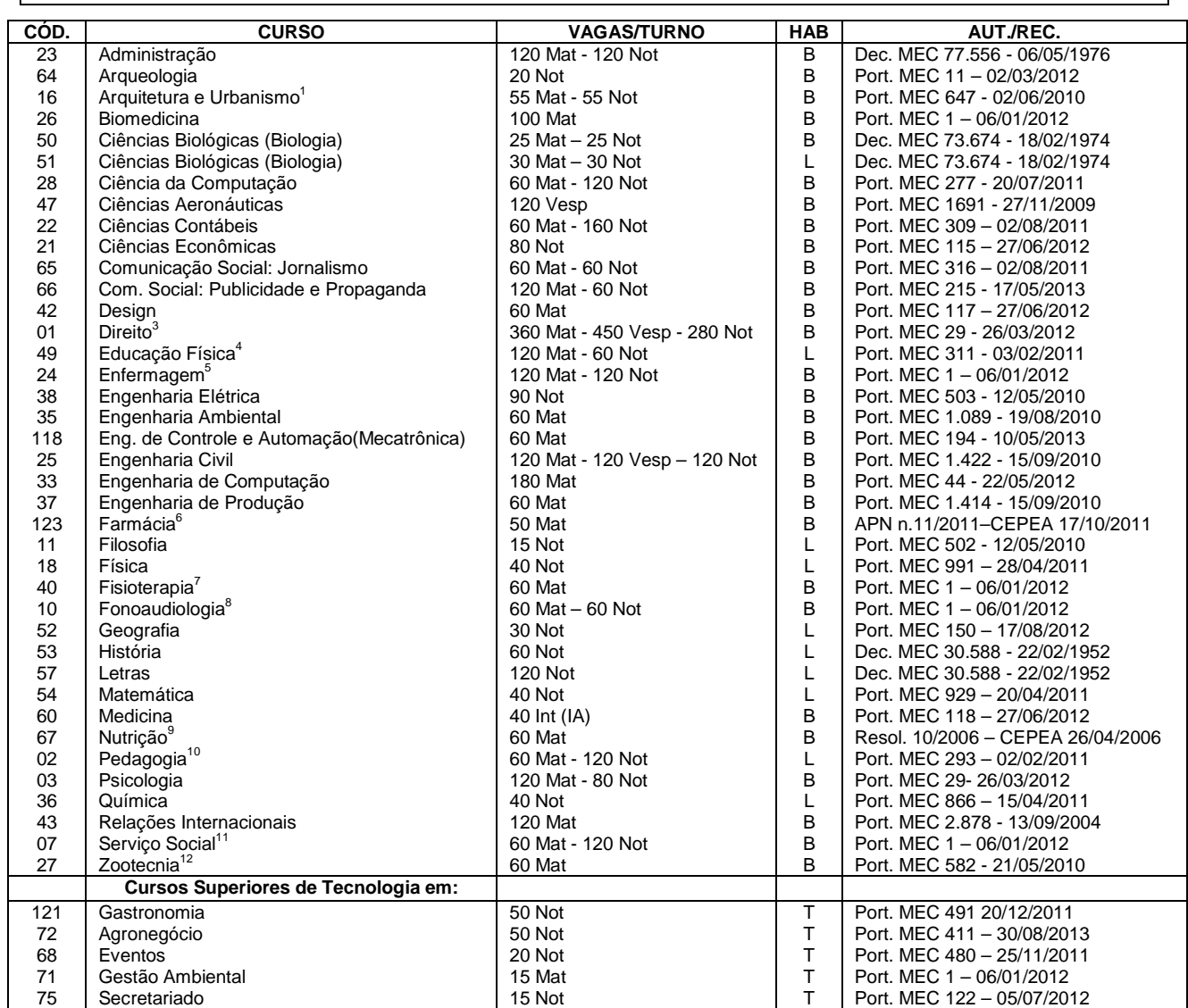

# **QUADRO 1- CURSOS OFERECIDOS**

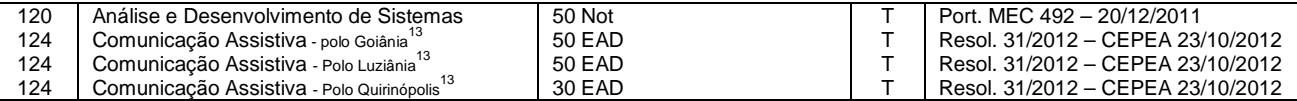

#### **Legenda:**

**Mat** = Matutino;

**Vesp** = Vespertino;

**Not** = Noturno;

**EAD** = Ensino a Distância

**Int (IA) =** Mat/Vesp/Not (curso integral com atividades nos três turnos);

**B** = **Bacharelado:** curso de formação generalista, científica ou humanística, que confere ao diplomado competências para o exercício de atividade profissional, acadêmica ou cultural, com o grau de bacharel.

**L** = **Licenciatura:** curso de formação de professores para atuarem na educação básica, com o grau de licenciado.

**T** = **de Tecnologia:** curso de formação especializada em áreas científicas e tecnológicas, que confere ao diplomado competências para atuar em áreas profissionais específicas, com o grau de tecnólogo.

#### **Observações**:

1 O curso de Arquitetura e Urbanismo terá estágio obrigatório a partir do sétimo período em turno diverso do turno em que o aluno esteja matriculado.

2 O curso de Biomedicina terá estágio obrigatório a partir do sétimo período em turno diverso do turno em que o aluno esteja matriculado.

3 O curso de Direito terá estágio obrigatório em turno diverso do turno em que o aluno esteja matriculado.

4 O curso de Ed. Física terá estágio obrigatório a partir do sexto período em turno diverso do turno em que o aluno esteja matriculado.

5 O curso de Enfermagem exige atividades práticas a partir do 4º período e estágio obrigatório a partir do 7º período em turno diverso do turno em que o aluno esteja matriculado.

6 O curso de Farmácia terá estágio obrigatório a partir do oitavo período em turno diverso do turno em que o aluno esteja matriculado.

7 O curso de Fisioterapia terá estágio obrigatório em turno diverso do turno em que o aluno esteja matriculado.

8 O curso de Fonoaudiologia poderá exigir estágio obrigatório em turno diverso do turno em que o aluno esteja matriculado.

9 O curso de Nutrição terá estágio obrigatório em turno diverso do turno em que o aluno esteja matriculado.

10 O curso de Pedagogia terá estágio obrigatório em turno diverso do turno em que o aluno esteja matriculado.

11 O curso de Serviço Social terá estágio obrigatório em turno diverso do turno em que o aluno esteja matriculado.

12 O curso de Zootecnia terá estágio obrigatório no décimo período em turno diverso do turno em que o aluno esteja matriculado.

13 O aluno do curso de Comunicação Assistiva terá, uma vez por mês, atividades desenvolvidas presencialmente no polo de apoio ao ensino presencial em que está matriculado.

1.4. Caso haja o cancelamento de cursos/turnos, a PUC Goiás comunicará o cancelamento apenas aos candidatos que os tenham colocado como primeira opção, e estes passarão a concorrer diretamente à opção seguinte, indicada em sua ficha de inscrição. Nas demais opções, os candidatos concorrerão diretamente à opção seguinte.

1.4.1. Verificada essa hipótese, o candidato inscrito poderá alterar a sua opção de curso/turno ou solicitar a devolução da taxa de inscrição ou matrícula.

1.5. O candidato deve cumprir o cronograma descrito no quadro 2.

#### **QUADRO 2-CRONOGRAMA DO PROCESSO SELETIVO**

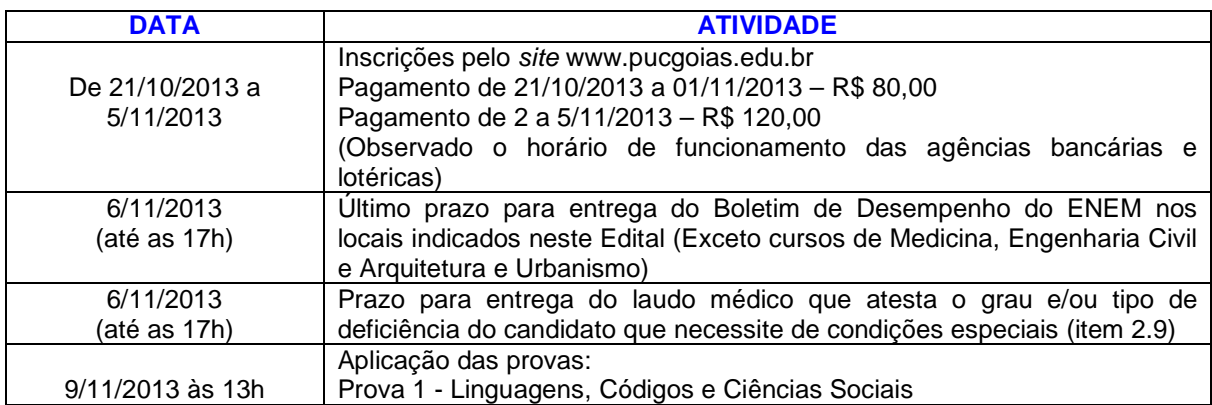

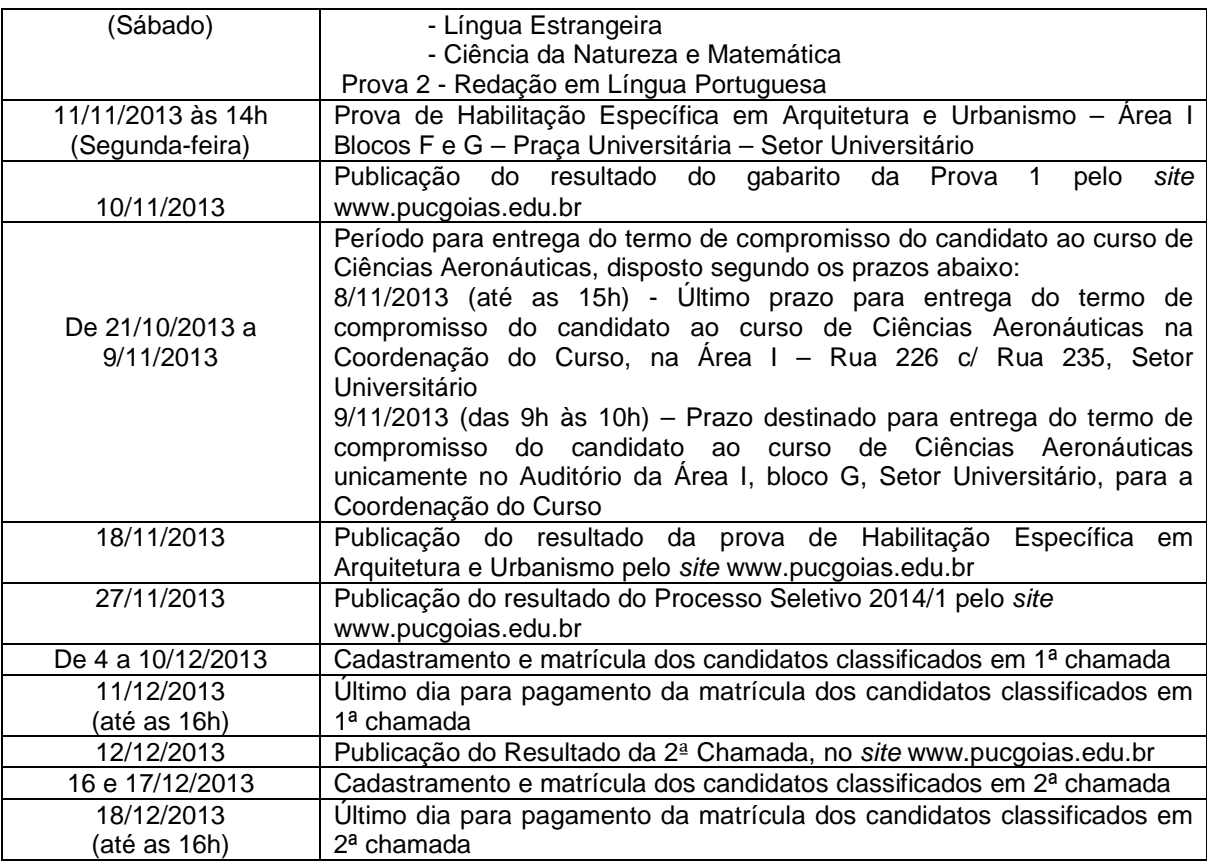

# **2 - DAS INSCRIÇÕES**

2.1. As inscrições ao Processo Seletivo 2014/1, para acesso aos cursos de Graduação (Bacharelado, Licenciatura e de Tecnologia), serão feitas pela Internet, de 21 de outubro a 5 de novembro de 2013. Para efetuar a inscrição via Internet, o candidato deverá acessar o site da PUC Goiás, www.pucgoias.edu.br, onde encontrará o Edital e a ficha de inscrição. Após a leitura do Edital, o candidato deverá preencher a ficha e imprimir o boleto pela Internet, depois, recolher a taxa de inscrição em uma agência da CEF ou lotérica conveniada, devendo aguardar, no mínimo, 3 (três) dias úteis para ter o cartão de identificação disponibilizado na Internet. **Esse cartão deverá ser impresso pelo candidato, pois somente ele, acompanhado do documento original de identificação especificado no item 3.10.1 deste edital, dará acesso aos locais de provas.**

2.1.1. O candidato que não tiver acesso à Internet poderá inscrever-se no laboratório da PUC Goiás, área IV, Bloco G, sala 209 na Praça Universitária ou no PUC Idiomas - Rua 28 c/ Rua 9 Setor Marista.

2.1.2 **Para efetuar a inscrição, o candidato deverá possuir CPF próprio.** Caso não possua, o candidato deverá procurar uma agência do Banco do Brasil, da Caixa Econômica Federal ou uma Agência dos Correios para efetuar a sua inscrição no Cadastro de Pessoas Físicas do Ministério da Fazenda.

2.1.3 O candidato que utilizar CPF de terceiro terá sua inscrição ao Processo Seletivo cancelada.

2.2. **Ao fazer a sua inscrição, o candidato deverá consultar, na Internet, o Edital 66/2013 - PROGRAD que contém as instruções necessárias para acesso às provas, no dia 9/11/2013 (Sábado), às 13h, não podendo alegar desconhecimento sobre as disposições nele contidas.** 2.3. O valor da taxa de inscrição ao Processo Seletivo de 2014/1 para as modalidades II e III será de R\$ 80,00, com pagamento no período de 21/10/2013 a 1/11/2013 e de R\$ 120,00 com pagamento no período de 2 a 5/11/2013. A inscrição na Modalidade I (ENEM) terá isenção de taxa; porém, para deferimento da inscrição, o candidato deverá entregar na Coordenação de Admissão

Discente – Praça Universitária, Área IV, – ou no PUC Idiomas à Rua 28 c/ Rua 9, Setor Marista, até o dia 6 de novembro de 2013, às 17h, uma cópia do Boletim Individual de Desempenho do ENEM dos anos de 2011 ou 2012.

2.3.1 A devolução da taxa de inscrição somente será deferida no caso de cancelamento de curso/turno.

2.4. Para que a inscrição nas Modalidades II e III seja efetivada, o candidato deverá providenciar o pagamento desta nas Agências da CEF ou lotéricas conveniadas, impreterivelmente até o dia 5 de novembro de 2013, independente de que esse dia seja feriado municipal, estadual ou federal.

2.4.1. Após o processamento do pagamento o candidato deverá imprimir o cartão de identificação com o qual terá acesso ao recinto em que as provas serão realizadas e onde constará o seu número de inscrição e o local das provas.

2.4.2. O pagamento da taxa de inscrição não poderá ser efetuado por cheque ou cartão de crédito.

2.4.3. O comprovante de agendamento bancário não será aceito como comprovação de pagamento da taxa de inscrição.

2.4.4. O candidato deverá guardar o comprovante de pagamento da taxa de inscrição para futura conferência, caso seja necessário.

2.5. O candidato que optar pela Modalidade I deverá comparecer, obrigatoriamente, à Praça Universitária, Área IV, Coordenação de Admissão Discente (CAD) ou ao PUC Idiomas – Rua 28 c/ Rua 9 Setor Marista, de 21/10/2013 a 6/11/2013, exceto sábados, domingos e feriados, até as 17 horas, para anexar à sua ficha de inscrição o Boletim Individual de Desempenho do ENEM, comprovando a média mínima de 300,00 (trezentos) pontos e Redação com nota mínima de 300,00 (trezentos) pontos, sob pena de ter a sua inscrição cancelada. Essa modalidade não se aplica aos cursos de Medicina, Engenharia Civil e Arquitetura e Urbanismo.

2.5.1. O candidato que não entregar o Boletim Individual de Desempenho do ENEM no prazo e locais especificados no item 2.5 estará desclassificado.

2.5.2. Não será aceita a entrega do Boletim Individual de Desempenho do ENEM por carta, correio eletrônico ou fax.

2.5.3. Em hipótese alguma será aceita a entrega do Boletim Individual de Desempenho do ENEM fora do prazo.

**2.6. A inscrição para os cursos de Medicina, Engenharia Civil e Arquitetura e Urbanismo estará disponível apenas na Modalidade II.** 

2.7. No ato da inscrição, o candidato ao curso de Ciências Aeronáuticas deverá imprimir e assinar o Termo de Compromisso, no qual se compromete a apresentar, no ato da matrícula, o extrato impresso contendo as informações do Certificado Médico Aeronáutico (CMA), Segunda ou Primeira Classe, emitido pela Agência Nacional de Aviação Civil (ANAC). A Coordenação do curso, atendendo pelo telefone (62) 3946 1207, prestará as informações sobre os locais e as pessoas habilitadas para o fornecimento do certificado. O candidato menor de 18 anos deverá apresentar o Termo de Compromisso assinado pelos pais ou responsáveis.

2.7.1 O Termo de Compromisso do candidato ao curso de Ciências Aeronáuticas deverá ser entregue na Coordenação do Curso, na Área I, à Rua 226 c/ Rua 235, Setor Universitário, até as 15h do dia 8 de novembro de 2013 ou para a Coordenação do Curso no dia 9 de novembro de 2013, no Auditório da Área I, bloco G, Setor Universitário, das 9h às 10h.

2.7.2. O candidato ao curso de Ciências Aeronáuticas que optar pela entrega do Termo de Compromisso para a Coordenação do Curso no dia 9 de novembro de 2013, no Auditório da Área I, bloco G, Setor Universitário, das 9h às 10h somente terá acesso ao local de entrega do Termo de Compromisso mediante a apresentação do cartão de identificação e de documento de identificação que atenda às disposições do item 3.10.1 deste edital.

2.7.3. A Coordenação do curso de Ciências Aeronáuticas procederá à verificação e conferência do Certificado Médico Aeronáutico (CMA), entregue pelo candidato nos termos de que trata o item 2.7. 2.7.4. O candidato que não atender, no ato da inscrição, ao disposto nos termos do item 2.7 e subitens terá sua opção para o curso de Ciências Aeronáuticas cancelada, não concorrendo às vagas deste curso e, no caso de não ter relacionado opção para outros cursos, terá cancelada sua inscrição ao Processo Seletivo para 2014/1.

2.8. A conclusão do Ensino Médio constitui requisito indispensável para efetivação do cadastramento e matrícula.

2.8.1. O candidato que não tem o Ensino Médio concluído e não tiver condições de concluí-lo até a data da matrícula deverá, ao inscrever-se, declarar sua condição de treineiro, não concorrendo, portanto, a qualquer vaga. Para fins de inscrição, neste concurso, considera-se treineiro o candidato que já tenha iniciado e não tenha concluído o Ensino Médio.

2.8.2. O candidato treineiro, ainda que seu nome figure na relação de aprovados, terá sua classificação anulada de pleno direito.

2.9. O candidato com deficiência (visual, auditiva, física, mental) que necessitar de tratamento diferenciado para a realização da prova, deverá: preencher quadro próprio na ficha de inscrição e formulário específico, que estará disponível no site: www.pucgoias.edu.br; entregar na Coordenação de Admissão Discente da PUC Goiás, de 21/10/2013 a 6/11/2013, exceto aos sábados, domingos e feriados, até as 17 horas, ficha de inscrição, formulário e laudo médico original que comprove a necessidade do candidato.

2.9.1. O candidato que apresentar algum comprometimento de saúde (pós-cirúrgico, pós-acidente, doença, gestação no último mês da gravidez e mães que estejam amamentando), poderão preencher formulário de Condições Especiais para realização das provas, disponível no site, e entregar na Coordenação de Admissão Discente da PUC Goiás, com laudo médico original e justificativa.

2.9.2. Só serão aceitos laudos médicos originais, expedidos no ano do processo seletivo, os quais não serão devolvidos pela Coordenação de Admissão Discente da PUC Goiás.

2.9.3. As solicitações das condições especiais serão atendidas mediante avaliação da Equipe Médica do SAS-SESMT (Serviço de Atendimento e Saúde – Seção de Segurança e Medicina do Trabalho) da PUC Goiás.

2.9.4. Os Laudos Médicos serão submetidos à Perícia Médica da PUC Goiás.

2.9.5. Só terão direito a tratamento diferenciado os candidatos com deficiência que se enquadrem no Decreto nº 3.298, de 20 de dezembro de 1999, e suas alterações posteriores.

2.9.6. As informações do formulário específico serão utilizadas para a vida acadêmica do aluno.

2.10. O candidato deverá indicar, no ato da inscrição, a opção para a prova de Língua Estrangeira de sua escolha: Espanhol ou Inglês.

2.11. O Cartão de Identificação que dará acesso ao recinto em que as provas serão realizadas deverá ser impresso pela Internet. Se o candidato não tiver acesso à Internet, deverá procurar o laboratório da PUC Goiás, área IV, bloco G, sala 209, Praça Universitária, para a obtenção de seu cartão, até as 17h do dia 6 de novembro de 2013.

2.12. Após o processamento do pagamento, o Cartão de Identificação será disponibilizado, conforme item 2.11, e não será mais possível alterar as informações registradas na ficha de inscrição.

2.13. No ato da inscrição, o candidato indicará a primeira opção de curso e, se assim o desejar, em ordem de preferência, poderá fazer a indicação de até outras três opções de cursos/turnos que deseje/aceite cursar, caso não seja classificado em sua primeira opção.

2.14. O atestado de comparecimento às provas será entregue ao candidato, na sala de aplicação da prova, mediante requisição.

## **3 - DA SELEÇÃO E DAS PROVAS**

**3.1. Modalidade I** – O candidato que optar por essa modalidade, não fará prova e concorrerá com as notas do Boletim Individual de Desempenho do ENEM dos anos de 2011 ou 2012, observandose a média mínima de 300,00 (trezentos) pontos e Redação com nota mínima de 300,00 (trezentos) pontos.

3.1.1. Essa modalidade é válida para todos os cursos, exceto para os cursos de Medicina, Engenharia Civil e Arquitetura e Urbanismo.

3.1.2. A nota da prova 1 será determinada pelo cálculo da média aritmética das notas obtidas nas provas de Ciências da Natureza e suas Tecnologias, Ciências Humanas e suas Tecnologias, Linguagens, Códigos e suas Tecnologias, Matemática e suas Tecnologias do Exame Nacional do Ensino Médio/ENEM, convertida para a escala de 0,00 (zero) a 10,00 (dez).

3.1.3. A nota da prova 2 será determinada pela conversão da nota de Redação do Exame Nacional do Ensino Médio/ENEM para a escala de 0,00 (zero) a 10,00 (dez).

**3.2. Modalidade II** - O candidato que optar por essa modalidade fará as provas conforme o Quadro 2 – Cronograma do Processo Seletivo.

3.2.1. A prova 1 - Linguagens, Códigos e Ciências Sociais, Língua Estrangeira, Ciência da Natureza e Matemática - vale de 0,00 (zero) a 10,00 (dez) pontos, é objetiva, com 60 questões de múltipla escolha (com quatro itens cada), nas quais o candidato assinalará apenas o item correto**.** 

3.2.2. As respostas dos itens da prova 1 serão marcadas no cartão-resposta, obrigatoriamente, com caneta esferográfica de tinta azul ou preta, que será fornecida ao candidato pela Coordenação de Admissão Discente da PUC Goiás.

3.2.3. É de inteira responsabilidade do candidato transcrever os resultados da prova objetiva de forma correta, sem rasuras, para o cartão-resposta.

3.2.4. O cartão-resposta é insubstituível e o único documento válido para a avaliação das respostas da prova objetiva.

3.2.5. O resultado da prova 1 será calculado de acordo com o gabarito oficial fornecido pelas bancas elaboradoras de provas.

3.2.6. A prova 2 - Redação em Língua Portuguesa – vale de 0,00 (zero) a 10,00 (dez) pontos, é manuscrita, em letra legível, sendo obrigatória a utilização da caneta esferográfica de tinta azul ou preta, que será fornecida ao candidato pela Coordenação de Admissão Discente da PUC Goiás.

3.2.7. O candidato inscrito para o curso de Arquitetura e Urbanismo, na primeira opção ou qualquer outra opção, será submetido, obrigatoriamente, à prova de Habilitação Específica em Arquitetura que será realizada no dia 11/11/2013 (segunda-feira), das 14h às 18h, na Área I, blocos F e G, Setor Universitário. Para realizar a prova o candidato deverá trazer: lápis 6B, borracha, caneta preta, lapiseira e lápis de cor.

**3.3. Modalidade III -** O candidato que optar por essa modalidade fará apenas a prova de Redação em Língua Portuguesa e a nota vale de 0,00 (zero) a 10,00 (dez) pontos e tem peso 10. Esta modalidade é exclusiva para o candidato que optar pelos cursos Superiores de Tecnologia.

3.4. O candidato que no ato da inscrição para o processo seletivo declarar ter deficiência (visual, auditiva, física, mental), poderá solicitar Tempo Adicional para a realização das provas, desde que o faça previamente no formulário próprio, conforme Decreto Federal nº 3.298, de dezembro de 1999.

3.5. O candidato com deficiência poderá solicitar correção diferenciada da Prova de Redação, desde que o faça previamente no formulário próprio. Neste caso serão adotados os mecanismos flexíveis que valorizem os conteúdos semânticos da prova, de acordo com o Decreto nº 3.298, de 20 de dezembro de 1999, e Decreto nº 5.626, de 22 de dezembro de 2005, e suas alterações posteriores.

3.6. O candidato que necessitar de tratamento diferenciado terá direito a sala apropriada ao caso, com acompanhamento de pessoal capacitado e outros auxílios possíveis, se o requerimento apresentado for deferido pela Coordenação de Admissão Discente da PUC Goiás.

3.7. O Total de Pontos Aproveitados no Vestibular do candidato inscrito nas Modalidades I e II, é calculado de 0,00 a 10,00 pontos, com pesos diferenciados para as provas 1 e 2, conforme Quadro 3.

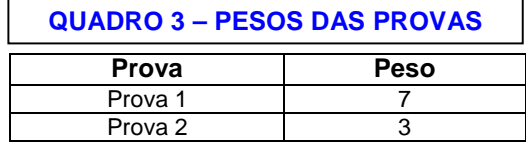

3.8. Na Modalidade II, a prova de língua estrangeira será oferecida de acordo com a opção do candidato e registrada no ato de sua inscrição: Inglês ou Espanhol.

3.9. As provas das Modalidades II e III serão aplicadas nas áreas I, II, III, IV e V, Câmpus I, Câmpus II e Câmpus V - Goiânia/GO, conforme informação contida no cartão de identificação.

3.9.1. Os candidatos ao curso superior de Tecnologia em Comunicação Assistiva da modalidade de educação a distância farão prova no polo para o qual tenham se inscrito, sendo as provas aplicadas nos seguintes locais:

• Polo Quirinópolis: Colégio Estadual Independência: End.: Av. D. Pedro I, nº 61, Setor Central, Quirinópolis, Estado de Goiás.

• Polo Luziânia: Colégio Estadual Antônio Valdir Roriz: End.: Praça Nirson Carneiro Lobo, n º 1, Setor Centro, Luziânia, Estado de Goiás.

3.10. O acesso do candidato ao recinto em que as provas serão realizadas terá início às 12h, mediante a apresentação do cartão de identificação e de documento de identificação que atenda às disposições do item 3.10.1 deste edital.

**3.10.1. Somente serão aceitos pela Coordenação de Admissão Discente da PUC Goiás como identificação pessoal documentos originais expedidos por Órgãos Oficiais, civis ou militares, com validade nacional e que contenham: a fotografia, a assinatura e a impressão digital do portador.** 

**3.10.2. Não serão aceitos como documentos de identificação, por serem documentos destinados a outros fins, ou por não permitirem a comparação da impressão digital: a Carteira Nacional de Habilitação (CNH), a Carteira de Trabalho, a Certidão de Nascimento, a Certidão de Casamento, o Título de Eleitor, o CPF, a Carteira de Estudante e o Certificado de Alistamento ou de Reservista do Exército, Marinha ou Aeronáutica, bem como qualquer outro documento que não atenda o disposto no item 3.10.1 deste edital.** 

**3.10.3. O candidato estrangeiro deverá apresentar cédula de identidade expedida pelo Ministério da Justiça e Passaporte dentro do prazo de validade.** 

**3.10.4. Não serão aceitos pela Coordenação de Admissão Discente da PUC Goiás para identificação pessoal documentos ilegíveis, danificados, cópias de documentos (ainda que autenticadas) e nem protocolo de documento em processo de renovação ou expedição.** 

3.10.5. Caso o candidato esteja impossibilitado de apresentar, no dia de realização das provas, documento de identificação original, por motivo de perda, roubo ou furto, deverá ser apresentado documento que ateste o registro da ocorrência em órgão policial, expedido há, no máximo, trinta dias. Em Goiás, a declaração de perda ou furto pode ser preenchida via Internet no site www.policiacivil.go.gov.br, no link "Delegacia Virtual". No dia da prova, o candidato será submetido à identificação especial, compreendendo coleta de dados, de assinaturas e de impressão digital em formulário próprio.

3.11. O portão de acesso será fechado às 13h.

3.12. As provas têm início previsto para as 13h e término às 17h30. O candidato somente poderá sair 2 (duas) horas após o início da prova.

3.12.1. O candidato inscrito na Modalidade II somente poderá sair, levando consigo o caderno de provas, a partir de 17h.

**3.13. No dia de realização das provas não será permitido entrar ou permanecer nos locais de provas com relógio tipo data bank, capacete de qualquer tipo, boné, bolsa, mochila, sacola, telefone celular, rádio, tablet, bip, agenda eletrônica, notebook, palmtop, gravador, receptor ou qualquer outro instrumento de comunicação, bem como quaisquer outros materiais que a PUC Goiás julgar inadequados à condução do certame, sob pena de desclassificação do Processo Seletivo.** 

**3.14. A PUC Goiás não se responsabilizará pela guarda de quaisquer equipamentos de uso proibido durante o certame que os candidatos eventualmente levem para os locais de provas, bem como pelo extravio de objetos por acaso esquecidos pelos candidatos nas salas de realização das provas.** 

**3.15. Para a realização das provas só poderão ser utilizados os recursos oferecidos pela CAD/PUC Goiás (caneta, lápis, borracha, apontador e calculadora).**

3.16. Com o objetivo de garantir a lisura do Processo Seletivo, a CAD/PUC Goiás poderá, a qualquer momento, solicitar à autoridade competente a identificação dactiloscópica, e/ou fazer uma vistoria nos candidatos, bem como realizar a filmagem para posterior identificação dos candidatos. 3.17. O candidato poderá ser submetido a detector de metais nos locais de realização das provas e será eliminado deste Processo Seletivo caso se recuse a ser submetido a detector de metais

#### **4 - DA CLASSIFICAÇÃO DOS CANDIDATOS**

4.1. Na Modalidade I, o candidato cujo Boletim Individual de Desempenho do ENEM não tenha a média mínima de 300,00 (trezentos) pontos ou não tenha a Redação com nota mínima de 300,00 (trezentos) pontos, será desclassificado.

4.2. Na Modalidade II, o não comparecimento ou a obtenção de grau 0,00 (zero) na prova 1 ou a obtenção de grau menor que 2,00 (dois), ou fuga ao tema na prova de Redação em Língua Portuguesa implicará na desclassificação do candidato.

4.2.1. O candidato que se inscrever pela Modalidade II, mesmo que também opte por concorrer com as notas do ENEM e não comparecer à prova, ou obtiver grau 0,00 (zero) na prova 1 ou obtiver grau menor que 2,00 (dois) na prova de Redação em Língua Portuguesa será desclassificado.

4.2.2 O candidato ao curso de Arquitetura e Urbanismo que não comparecer à prova de Habilitação Específica será desclassificado. A prova de Habilitação Específica em Arquitetura e Urbanismo terá caráter eliminatório. O candidato que for eliminado continua concorrendo às demais opções de cursos, que serão reordenadas em sequência.

#### 4.3. **Em nenhuma hipótese haverá revisão de provas.**

4.4. Os candidatos serão classificados pela ordem decrescente do Total de Pontos Aproveitados no Vestibular, calculado conforme item 3.7, para cada curso/turno.

4.4.1. Obtidos os valores de classificação, os candidatos serão ordenados pela nota do total de pontos, gerando uma lista, em ordem decrescente dos pontos obtidos, para cada curso/turno dos candidatos aptos à matrícula.

4.5. Os candidatos que participaram de algum dos últimos Processos Seletivos (Editais – PROGRAD 07/2012, 15/2012, 25/2012, 30/2012, 33/2013 e 36/2013) realizados pela PUC Goiás terão sua pontuação, por prova, comparada com este processo seletivo, prevalecendo, para classificação, a maior das notas obtidas. **Este item não se aplica aos cursos de Medicina, Engenharia Civil e Arquitetura e Urbanismo**.

4.6. Havendo empate no total de classificação, terá prioridade o candidato que apresentar, nesta ordem:

a) maior pontuação na Redação;

b) persistindo o empate, terá prioridade o candidato mais velho.

4.7. Na ausência de candidatos classificados na primeira opção, em número suficiente para o preenchimento das vagas desta opção, para determinado curso/turno, serão convocados candidatos que indicaram este curso/turno como outras opções (item 2.13), obedecendo à pontuação obtida pelo candidato.

#### **5 - DA DIVULGAÇÃO DOS RESULTADOS E DA MATRÍCULA**

5.1. A lista com os nomes dos candidatos aptos na prova de Habilitação Específica em Arquitetura será divulgada no dia 18/11/2013 no endereço www.pucgoias.edu.br na Internet.

5.2. A lista completa dos nomes dos candidatos classificados no Processo Seletivo será divulgada nos placares da Coordenação de Admissão Discente (CAD) e no endereço www.pucgoias.edu.br na Internet, com a respectiva classificação, nas seguintes datas, dependendo da existência de vaga e candidatos:

Primeira chamada: 27/11/2013

Segunda chamada: 12/12/2013

5.2.1 Divulgadas as listas de candidatos classificados nos diversos cursos, estes deverão efetivar o cadastramento e a matrícula, nas secretarias acadêmicas dos respectivos cursos, das 8h às 12h e das 14h às 17h, conforme cronograma – quadro 2.

5.2.2. O candidato convocado na primeira chamada e/ou subsequentes, em outras opções, continuará concorrendo à primeira opção, podendo ser convocado para esta última em chamadas posteriores.

5.2.3. Caso ocorra a hipótese prevista no item 5.2.2., o candidato deverá comparecer no dia especificado para o novo cadastramento e matrícula, quando será feita a alteração do cadastro de acordo com a nova convocação.

5.2.4. Todos os candidatos, inclusive os treineiros, conhecerão suas notas pelo Boletim de Desempenho que estará disponível na Internet (www.pucgoias.edu.br), após a divulgação da primeira chamada.

5.2.5. Os candidatos treineiros não terão seus nomes publicados nas listas afixadas nos placares da PUC Goiás nem na Internet.

5.2.6. É responsabilidade do candidato acompanhar as chamadas para matrícula e comparecer no dia e horário estabelecidos pela PUC Goiás para realizar a matrícula, sob pena de perder direito à vaga.

5.3. O cadastramento e a matrícula dos candidatos classificados serão feitos nas secretarias dos respectivos cursos, mediante a assinatura do contrato de prestação de serviço, do pagamento da 1ª parcela da semestralidade de 2014/1 e entrega dos seguintes documentos:

- 01 foto 5X7 recente;
- 01 fotocópia da Carteira de Identidade;
- 01 fotocópia do CPF;
- 01 fotocópia do Título Eleitoral;
- 01 fotocópia do Certificado de Reservista;
- 01 fotocópia da Certidão de Nascimento ou Casamento;
- 01 fotocópia autenticada do Certificado ou Diploma de Conclusão do Ensino Médio, devidamente registrado;
- 01 fotocópia autenticada do Histórico Escolar do Ensino Médio;
- comprovante de endereço;
	- em caso de Ensino Médio cursado no exterior:
		- o 01 fotocópia autenticada do Diploma;
			- o 01 fotocópia autenticada do Histórico Escolar;
			- o 01 fotocópia da Revalidação do Conselho Estadual de Educação (CEE);
			- o **Os documentos escolares expedidos em país estrangeiro deverão estar revalidados junto, a Embaixada ou Consulado Brasileiro no país em que foram emitidos e deverão estar traduzidos por tradutor oficial.**
- Para o curso de **Ciências Aeronáuticas**:
	- o O extrato impresso contendo as informações do Certificado Médico Aeronáutico (CMA), Segunda ou Primeira Classe, emitido pela Agência Nacional de Aviação Civil (ANAC).

5.3.1. O certificado ou a declaração – provisória – de conclusão do Ensino Médio (segundo grau) dos candidatos classificados deverá ser apresentado no ato do cadastramento e da matrícula para o primeiro semestre de 2014.

5.3.2. O candidato, ao efetuar a matrícula, declara e se responsabiliza administrativa, civil e penalmente pela veracidade da totalidade dos documentos entregues à Instituição, discriminados para efetivação da inscrição ao presente Processo Seletivo e da matrícula dele decorrente, relacionados neste Edital e, no caso de não restar comprovada a veracidade de qualquer um deles, pelo órgão ou instituição emitente, a PUC efetuará o cancelamento da matrícula do estudante, em qualquer período e a qualquer tempo, bem como o desligamento compulsório dele da Instituição, além de oficiar às autoridades competentes, para as providências legais cabíveis, conforme disposições contidas no Regimento Geral da PUC Goiás que está disponível no site da PUC na Internet - www.pucgoias.edu.br.

5.3.3. O valor da semestralidade do curso/turno é dividido em 6 (seis) parcelas mensais e decorre da matrícula nas disciplinas constantes do currículo do curso, não havendo cancelamento de disciplinas, exceto no caso de aproveitamento de disciplinas.

5.3.4. O valor da semestralidade será calculado utilizando-se a modalidade de valor crédito por curso e é reajustada conforme a legislação em vigor.

5.3.5. Caso o aluno matricule-se em quantidade inferior a 20 créditos, em qualquer semestre durante o curso, estará obrigado ao pagamento da semestralidade mínima de 20 créditos, exceto no caso de ser o semestre de conclusão do curso, no qual o aluno pagará o valor dos créditos em que se matricular, inclusive na primeira parcela da semestralidade, conforme Projeto Pedagógico do Curso, com exceção do curso de Medicina.

5.4. O candidato convocado para o curso de Educação Física deverá apresentar, no ato da matrícula, um relatório médico atestando sua saúde física, sob pena de não efetivá-la.

5.5. A matrícula do candidato convocado para curso superior de Tecnologia em Comunicação Assistiva, da modalidade de educação a distância, será feita para o polo no qual o aluno realizou a inscrição.

5.5.1. Se o polo pelo qual o candidato optou não atingir a quantidade suficiente de aprovados para a realização das matrículas, este poderá optar pela transferência para outro polo onde o curso tenha turma aberta ou pela devolução da taxa referente à inscrição.

5.5.2. Durante o transcorrer do Curso Superior de Tecnologia em Comunicação Assistiva, para a realização das avaliações presenciais obrigatórias, o aluno deve dirigir-se ao polo em que está matriculado.

5.5.3. O material didático do Curso Superior de Tecnologia em Comunicação Assistiva, em mídia digital, necessário a cada semestre letivo, será disponibilizado através do ambiente virtual de aprendizagem com suporte na internet. No caso de haver material impresso, esse será entregue ao aluno no início do semestre letivo.

5.5.4. O aluno do Curso Superior de Tecnologia em Comunicação Assistiva da modalidade de educação a distância, para realizar seus estudos deverá possuir ou ter acesso a computadores com as seguintes configurações mínimas:

- Processador Pentium 4 1,8 GHz (recomenda-se Core 2 Duo 1,8GHz), 1 GB de memória RAM (recomenda-se 2 GB);
- Windows XP (SP3), Windows Vista (SP2), Windows 7 ou Linux (Versão 2.4 ou superior);
- Recursos de hardware e software que permitam a recepção, transmissão e reprodução áudio e/ou vídeo;
- Navegador que ofereça suporte para a plataforma Moodle 2.4;
- Adobe Flash Player 8 ou superior;
- Adobe Reader 7.0 ou superior;
- Acesso à Internet;
- Correio eletrônico pessoal (e-mail).

5.6. No cadastramento e na matrícula, o candidato menor de 18 anos deverá ser assistido por um de seus genitores ou responsável legalmente habilitado.

5.7. O candidato convocado que não efetuar o cadastramento e a matrícula até a data limite, especificada para cada chamada, perderá o direito à vaga, sendo convocado outro candidato classificado para o curso.

5.8. O candidato convocado e matriculado em chamadas posteriores ao início do semestre letivo compromete-se a efetuar o pagamento de todas as parcelas da semestralidade de 2014/1 vencidas e a submeter-se às atividades extras solicitadas pelos professores das disciplinas nas quais encontra-se matriculado, para suprir o conteúdo programático e a frequência das aulas ministradas.

5.9. Em caso de desistência de vaga, após efetuada a matrícula, poderá haver devolução do valor pago correspondente à primeira parcela, conforme Termo de Compromisso, Responsabilidade e Ajustamento de Conduta celebrado com o Procon/Goiás, conforme alíneas a seguir:

**a) será restituído o valor integral da parcela da semestralidade paga, quando houver requerimento formal do aluno, protocolado até sete dias contados da data da matrícula;** 

**b) será restituído 76% do valor pago correspondente à primeira parcela da semestralidade, quando houver requerimento formal do aluno, protocolado após sete dias da data da matrícula até o primeiro dia de aula do semestre letivo de 2014/1;** 

**c) os candidatos convocados, após o início do período letivo, terão devolvidos 100% da primeira parcela, desde que haja requerimento formal do aluno protocolado até sete dias após a data de sua matrícula**.

5.9.1. Para habilitar-se à devolução, o aluno desistente deverá comparecer à Secretaria Geral para assinar o Termo de Desistência de Vaga, após protocolar o requerimento de Devolução de Taxa na Unidade Acadêmico-Administrativa de seu curso.

5.9.2. Em caso de desistência de vaga após o início do semestre letivo e não atendidas as condições descritas nas alíneas a, b e c do item 5.9., o aluno estará sujeito ao pagamento das parcelas vencíveis até o mês do requerimento de desistência.

5.10. A Pró-Reitoria de Graduação poderá, a qualquer momento, realizar novos Processos Seletivos para o preenchimento das vagas remanescentes deste Processo.

### **6- DAS DISPOSIÇÕES GERAIS**

6.1. Será desligado do quadro discente da PUC Goiás, a qualquer momento, mesmo depois de matriculado, o candidato que, no Processo Seletivo, tiver usado documentos e/ou informações falsas ou outros meios ilícitos.

6.2. O candidato convocado, cadastrado e matriculado poderá requerer o trancamento de matrícula somente a partir do segundo semestre de seu ingresso, salvos os casos previstos em lei.

6.3. O candidato inscrito é responsável pelas informações fornecidas na ficha de inscrição e pelos documentos anexados a esta.

6.4. O candidato convocado e matriculado pela PUC Goiás é responsável pela aquisição do material de uso individual requerido em atividades acadêmicas específicas, de acordo com a relação fornecida pela Unidade Acadêmico-Administrativa de seu curso.

6.5. O candidato, após cadastrar-se e matricular-se, obrigatoriamente, sempre que houver alteração, atualizará, na Secretaria Geral, os dados pessoais e endereço.

6.6. Os Projetos Pedagógicos dos cursos exigem disponibilidade de tempo para aulas de preleção, exercícios, atelier, laboratório e estágios, que poderão ser programadas para os turnos matutino, vespertino ou noturno.

#### **6.6.1. Os turnos na PUC Goiás estão organizados da seguinte forma:**

**a) Matutino: das 7h10 às 12h20;** 

**b) Vespertino: das 13h20 às 18h30;** 

**c) Noturno: das 17h às 22h.** 

**Parágrafo único: Aos sábados, todos os cursos, independentemente do turno de oferta, poderão ter atividades durante o dia.** 

**6.7. Todos os cursos da PUC Goiás poderão funcionar no Câmpus I - Setor Universitário, no Câmpus II – Av. Engler S/N – Jardim Mariliza, no Câmpus III - Rua Colônia, Qd.240, Lt.27/32, Jd.Novo Mundo, no Câmpus V- Av. Fued José Sebba, 1184, Jd. Goiás e, os de Medicina e Enfermagem, também no Distrito Sanitário Escola - Região Noroeste e Santa Casa de Misericórdia, em Goiânia.** 

**Parágrafo único** - À PUC Goiás fica facultado o direito de ministrar aulas de preleção, aulas práticas, laboratórios e estágios dos cursos fora dos endereços citados.

6.8. Os cursos de Relações Internacionais e Comunicação Social em Jornalismo e em Publicidade e Propaganda exigem exame de proficiência em língua estrangeira (inglês ou francês ou espanhol) até o final do curso, conforme normas internas.

6.9. Após o cadastramento e matrícula dos candidatos da primeira chamada e/ou subsequentes, a PUC Goiás poderá chamar candidatos (convocados ou não) na primeira ou demais opções para se habilitarem ao preenchimento de vagas disponíveis em qualquer curso que lhes interessar, exceto os cursos de Medicina, Engenharia Civil e Arquitetura e Urbanismo.

6.9.1. A PUC Goiás usará como critério para o ingresso, conforme o item anterior, a pontuação obtida pelo candidato, em ordem decrescente de classificação, para o curso ao qual foi convocado. Caso haja empate entre candidatos nessa pontuação, prevalecerá o critério estabelecido nas alíneas do item 4.6.

6.10. A PUC Goiás participa do Programa de Financiamento Estudantil (FIES) do Ministério da Educação (MEC).

6.11. A PUC Goiás poderá convocar para o cadastramento e matrícula candidatos selecionados pelo Ministério da Educação para ocupar vagas oferecidas no presente Processo Seletivo, obedecendo ao disposto na Lei n. 11.096, de 13/1/2005, que instituiu o Programa Universidade para Todos (ProUni), conforme Termo de Adesão firmado pela Sociedade Goiana de Cultura e o MEC.

6.12. O curso de Ciências Aeronáuticas exige, para colação de grau, a apresentação da licença definitiva para Piloto Comercial e licença para vôo por instrumento. Tais licenças são obtidas fora da PUC Goiás, em escolas homologadas pela Agência Nacional de Aviação Civil - ANAC, às expensas do aluno. As referidas licenças devem ser obtidas sem prejuízo das normas regimentais para aprovação na PUC Goiás, quais sejam: média e frequências mínimas.

6.12.1. O candidato inscrito na opção principal, ou outras opções (item 2.7), para o curso de Ciências Aeronáuticas deverá, obrigatoriamente, comparecer ao Auditório da Área I, bloco G, Setor Universitário, dia 9/11/2013, às 9h, para uma reunião em que serão informadas as normas previstas pela ANAC no que se refere:

- à idade mínima do candidato;

- à prática das horas de vôo;

- ao treinamento em simulador sintético;

- às inscrições para as bancas examinadoras;

- à nota mínima para as bancas da ANAC.

6.12.2. O candidato ao curso de Ciências Aeronáuticas que for convocado em chamadas posteriores terá o prazo de até 10 (dez) dias úteis para apresentar o CMA e regularizar a sua matrícula no referido curso.

6.13. A coordenação dos trabalhos de execução do Processo Seletivo, bem como a guarda e destinação dos cartões-resposta, redações e fichas de inscrição, estarão a cargo da CAD.

6.14. A Programação Acadêmica da PUC Goiás prevê turmas de até 60 alunos.

6.15. Os casos omissos neste Edital serão resolvidos pela Pró-Reitoria de Graduação.

Gabinete da Pró-Reitoria de Graduação, em 18 de outubro de 2013.

Profa. Dra. Sonia Margarida Gomes Sousa Pró-Reitora de Graduação da Pontifícia Universidade Católica de Goiás